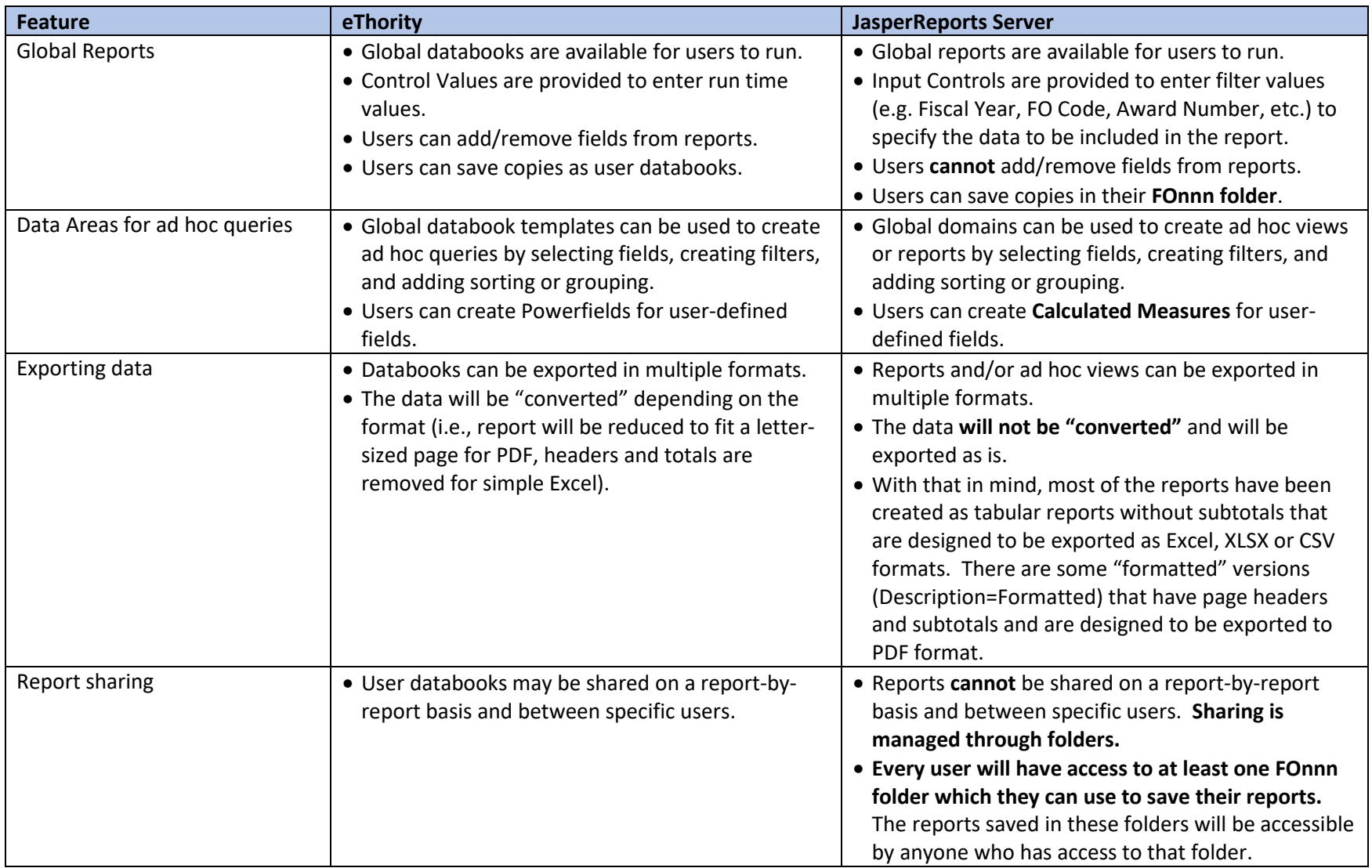

JasperReports Server is the replacement tool for eThority. However, there are some major differences in the tool and how it works.

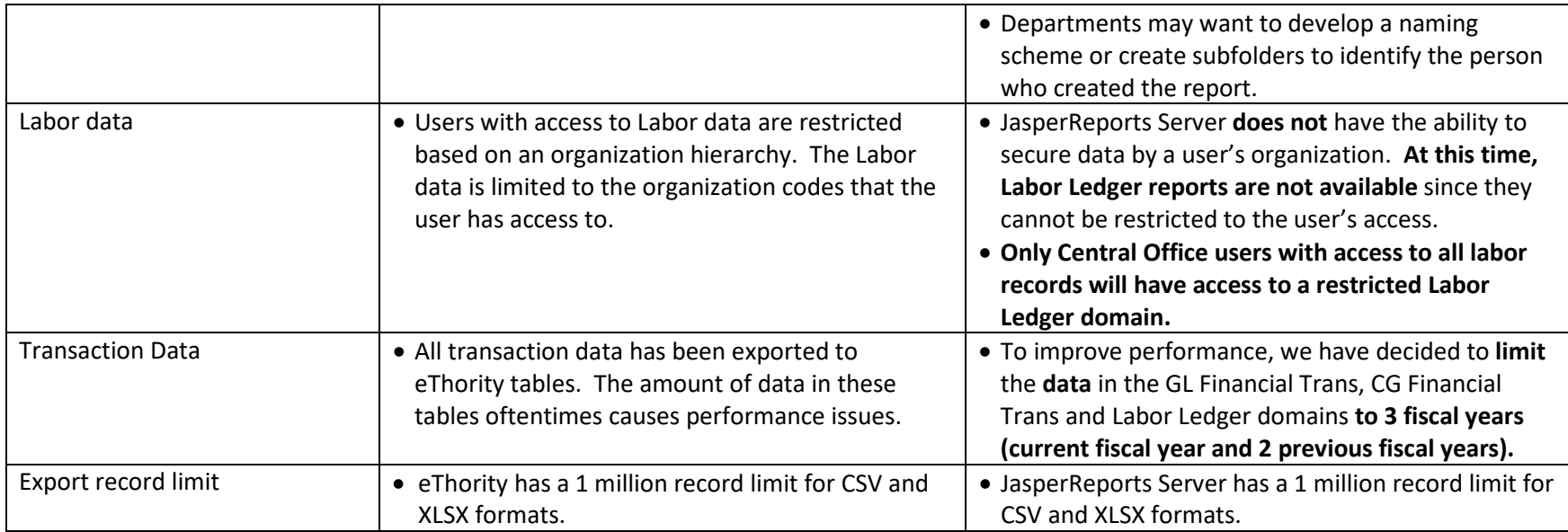